# **Chapter 4**

# **Supervisor Instructions**

## **Table of Contents**

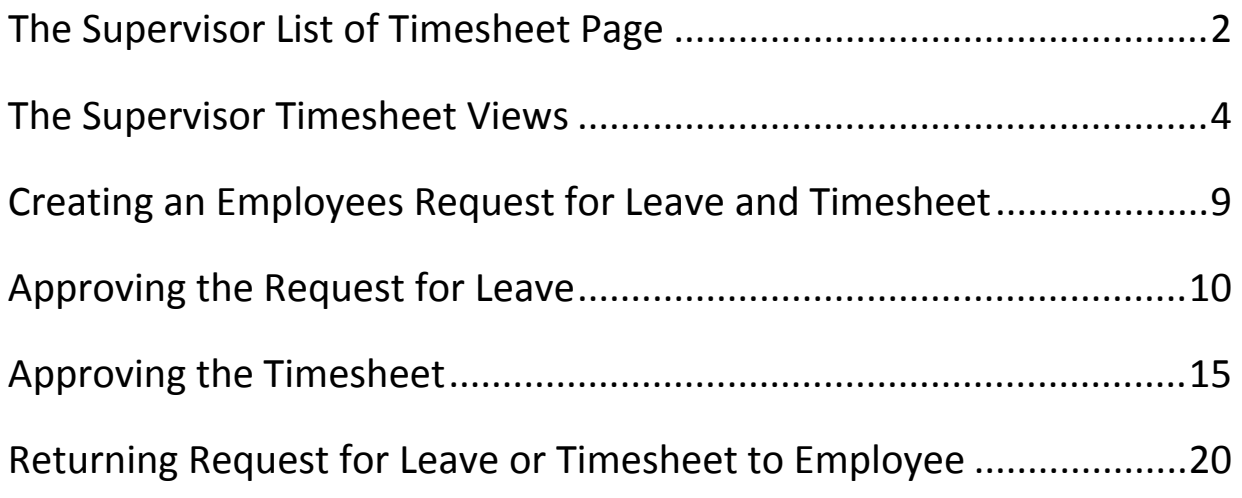

**Introduction** As a Supervisor, you are able to view the timesheet and Request for Leave for all the employees you supervise. Different views are available to view

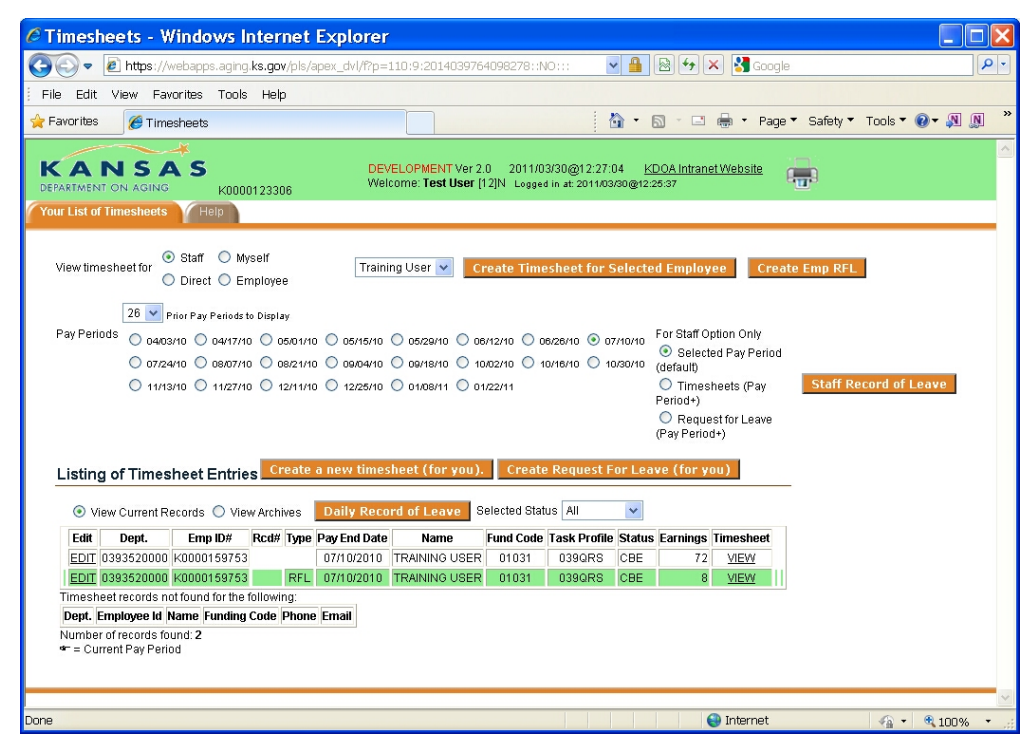

**Action Buttons** On the Home Page of the Timesheet program there are several action buttons. In the table below a listing of those buttons and a description of the actions.

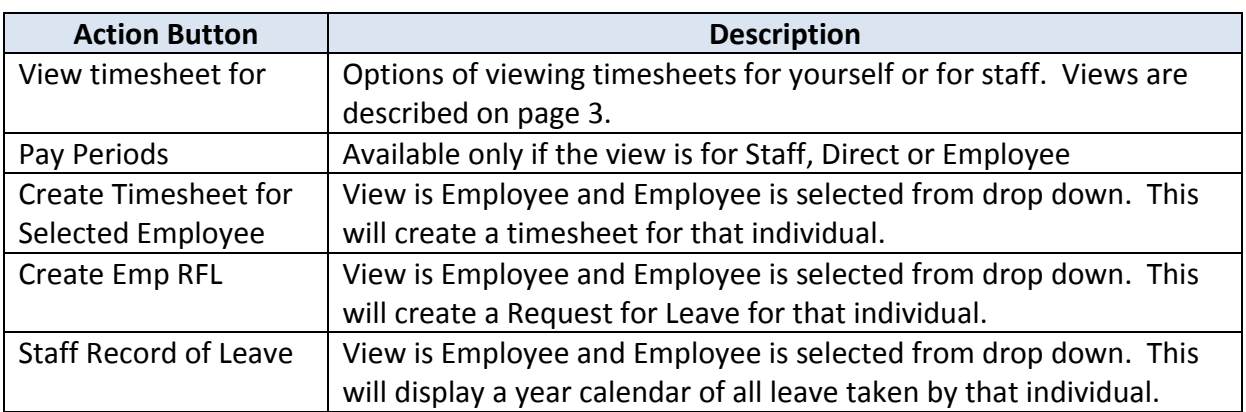

**Action Buttons**, *continued*

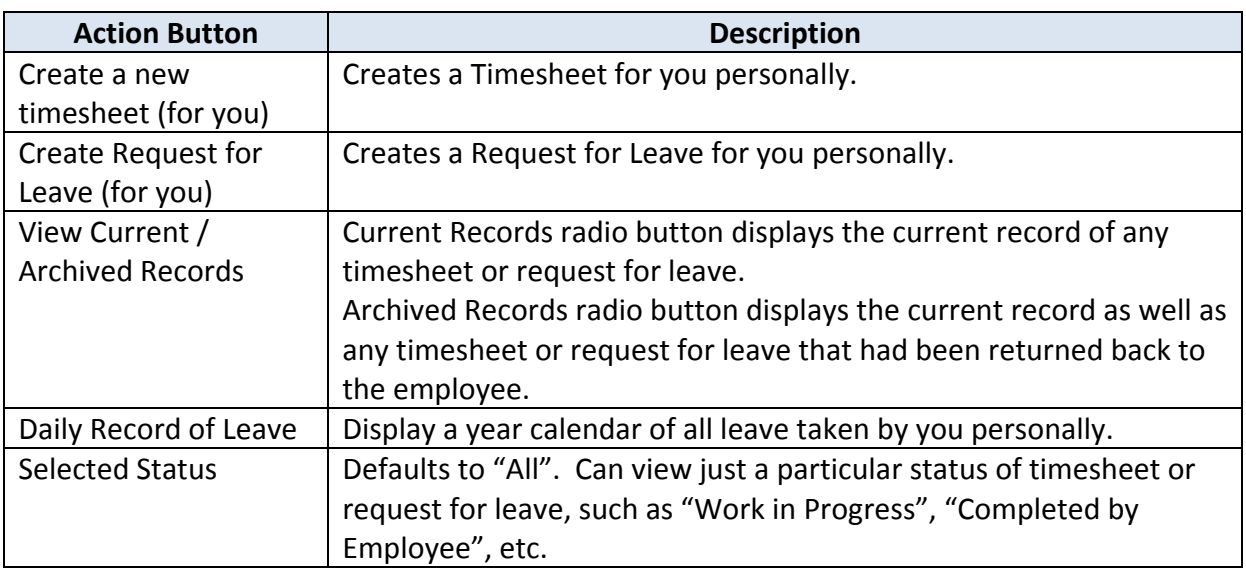

### **The Supervisor Timesheet Views**

**Timesheet Views** To assist the supervisor in working with a limit set of information, different views have been created on the List of Timesheet page.

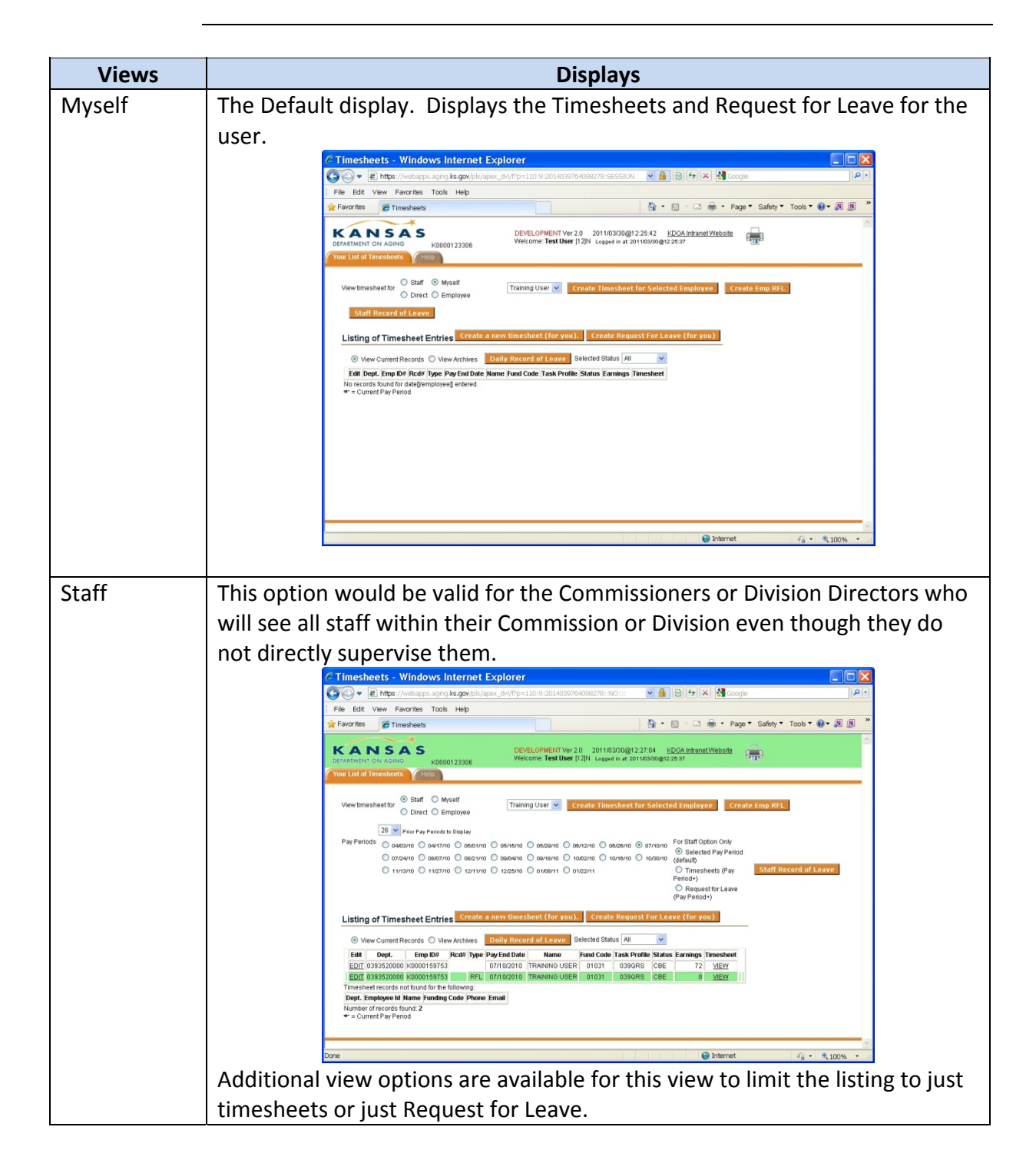

## **The Supervisor Timesheet Views,** Continued

#### **Timesheet Views**, *continued*

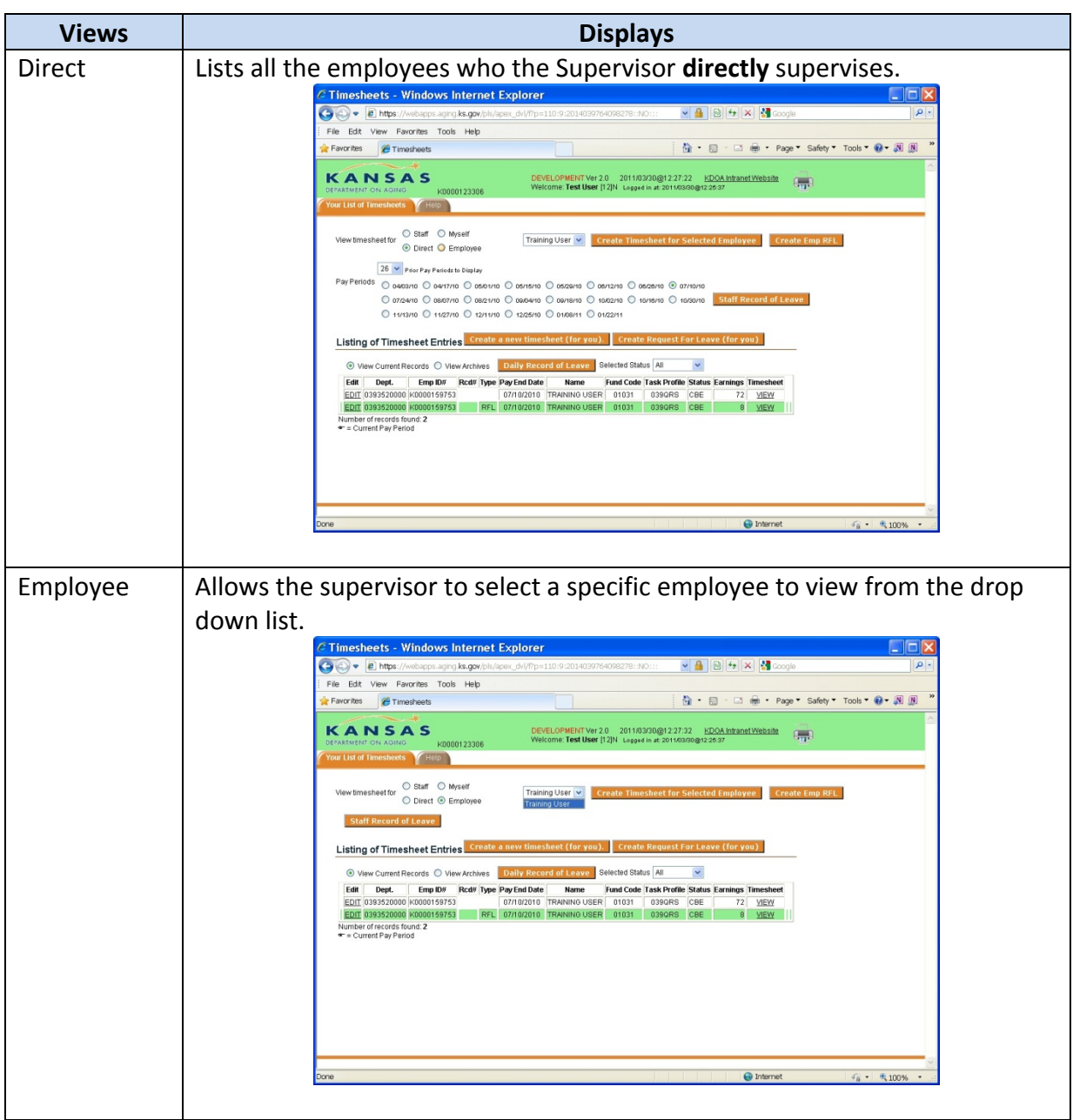

## **The Supervisor Timesheet Views,** Continued

#### **Timesheet Views**, *continued*

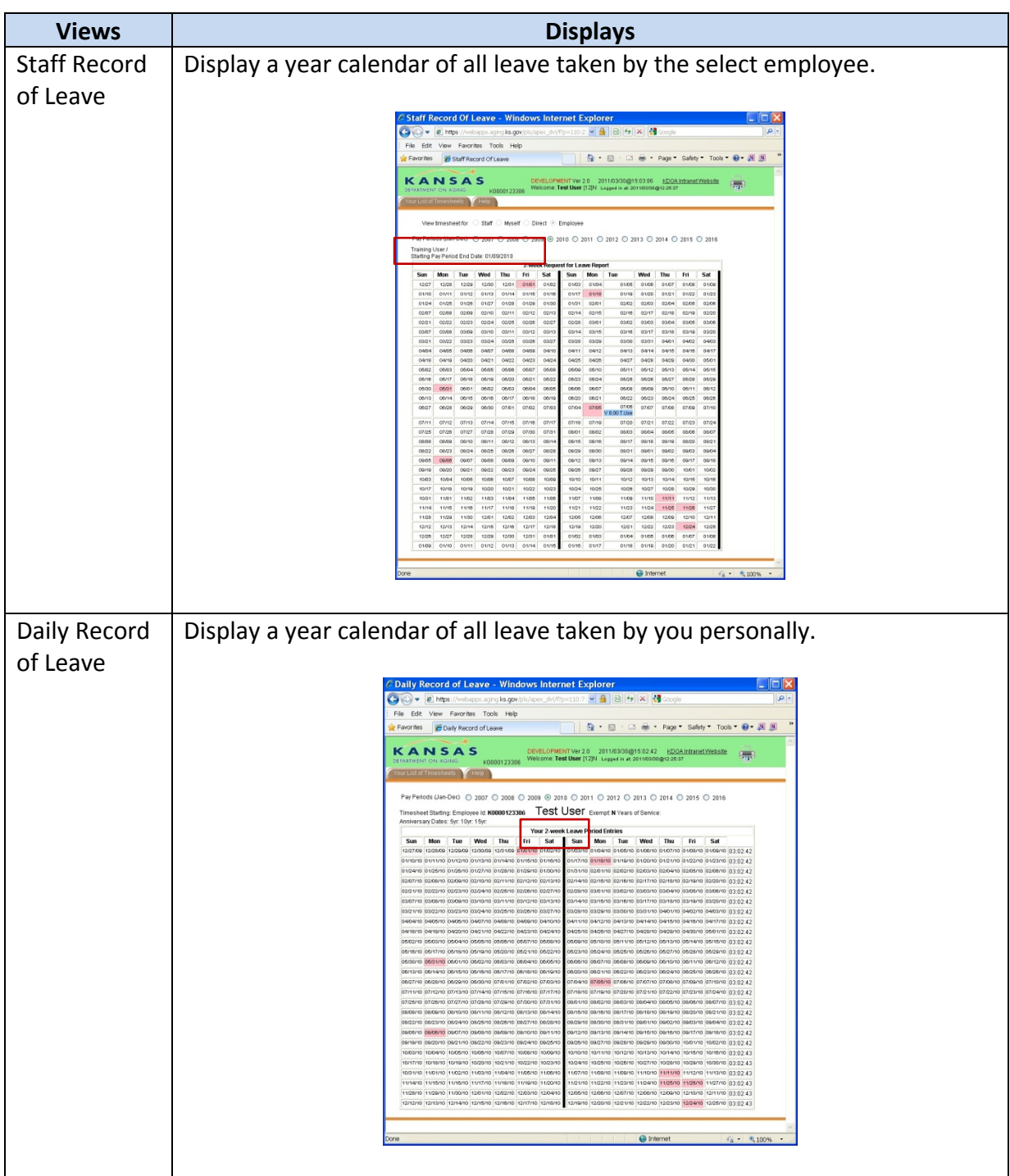

## **The Supervisor Timesheet Views,** Continued

#### **Timesheet Views**, *continued*

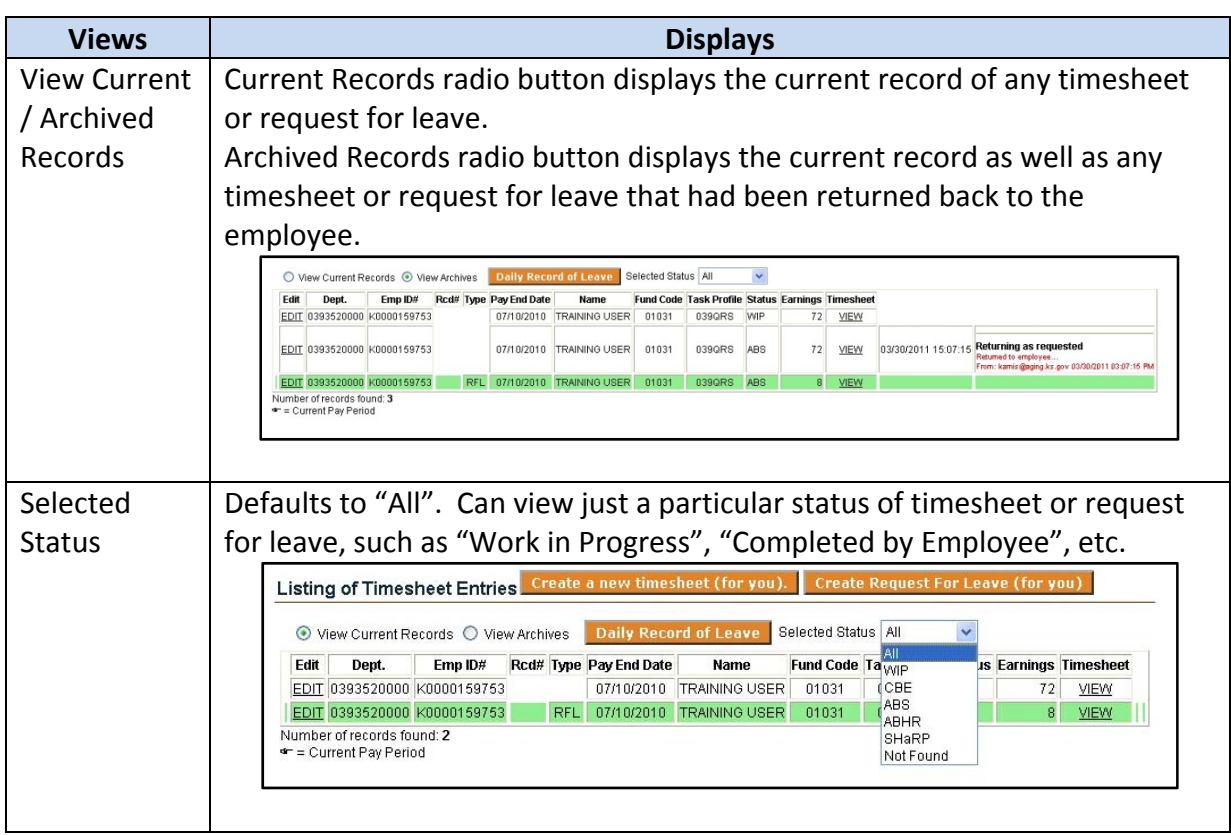

**How to** The following are the steps to creating a personal Request for Leave or Timesheet.

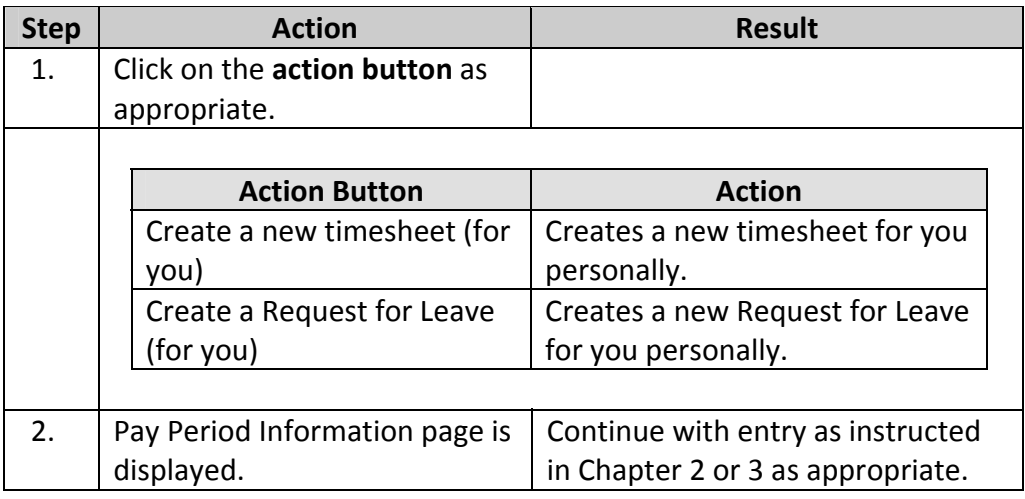

### **Creating an Employees Request for Leave and Timesheet**

**Introduction** At times it may be necessary for a Supervisor to create a Request for Leave and/or Timesheet for one of their employees. Both document can be signed and approved by the supervisor.

**How to** The following are the steps to creating an employees' Request for Leave and/or Timesheet.

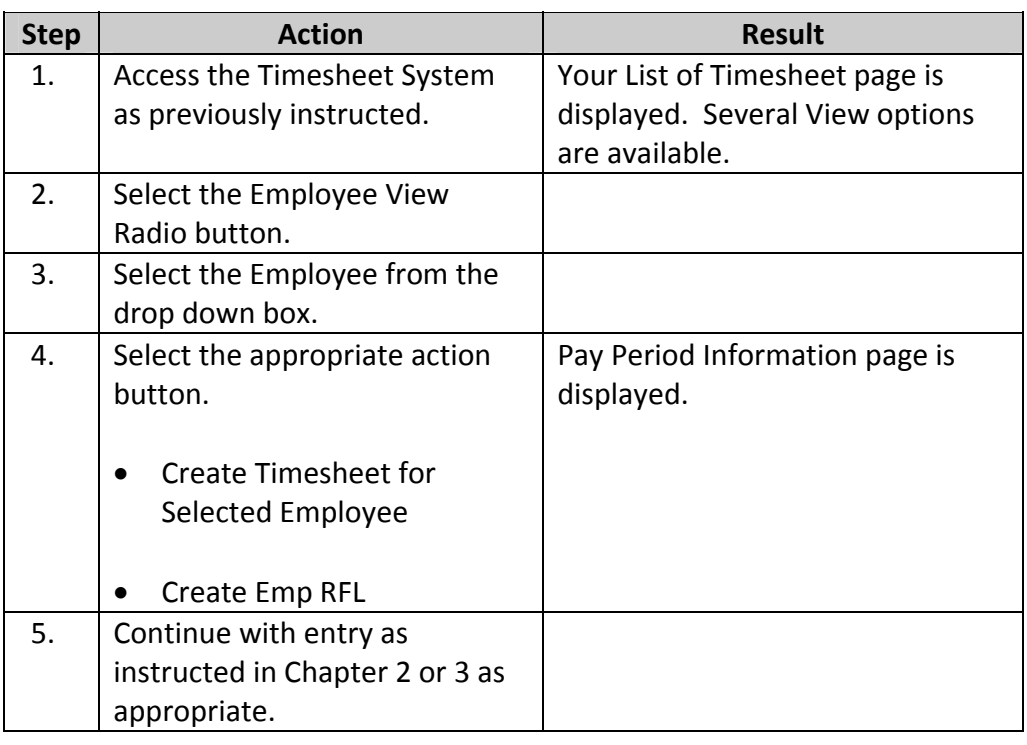

### **Approving the Request for Leave**

**Introduction** Once the employee processes their Request for Leave the document will be in the CBE (Completed by Employee) status and ready for the Supervisor to approve. The Supervisor will be able to view any document of the employees' regardless of status.

> An e‐mail is automatically sent to the Supervisor when an employee completes and processes a Request for Leave.

**How to** The following are the steps to approving a Request for Leave.

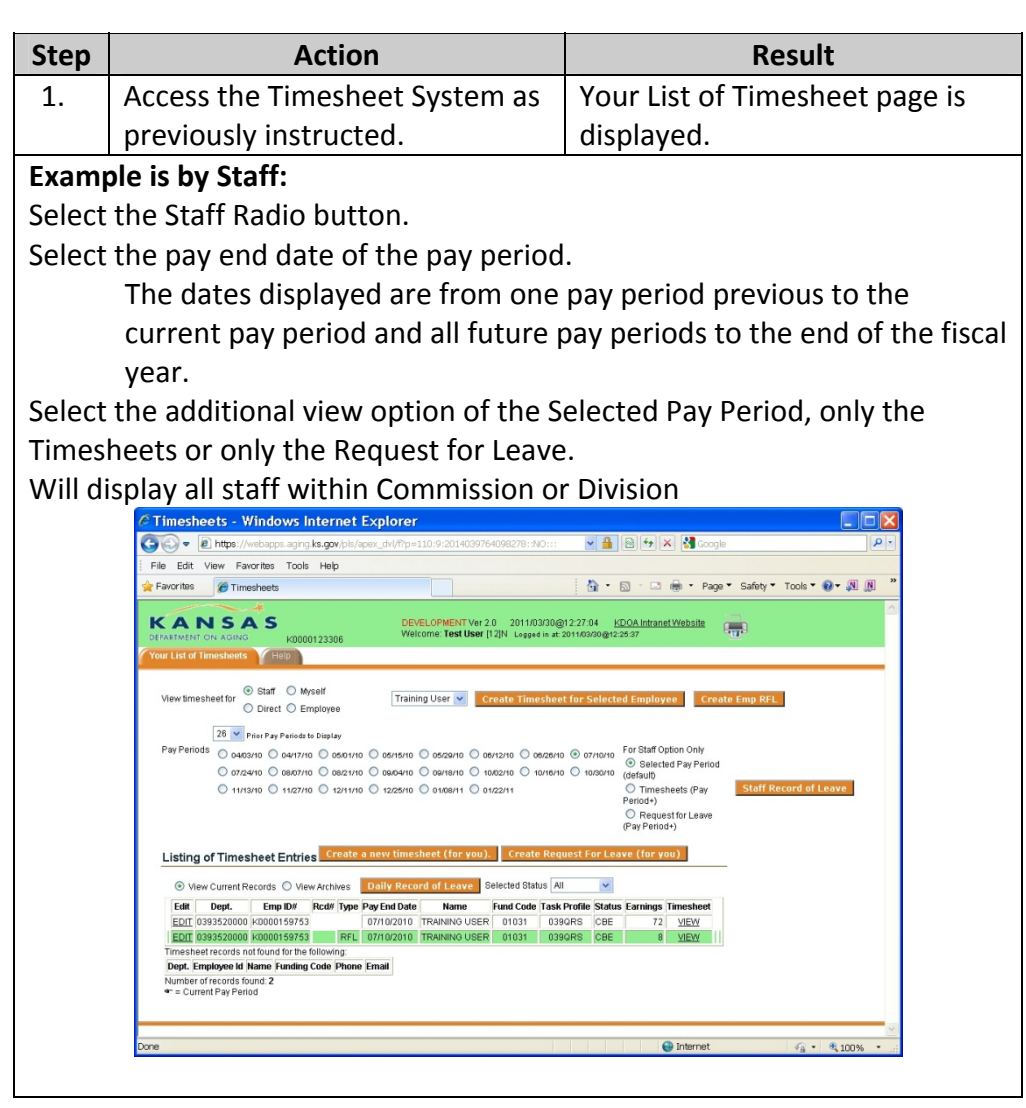

**How to** (continued)

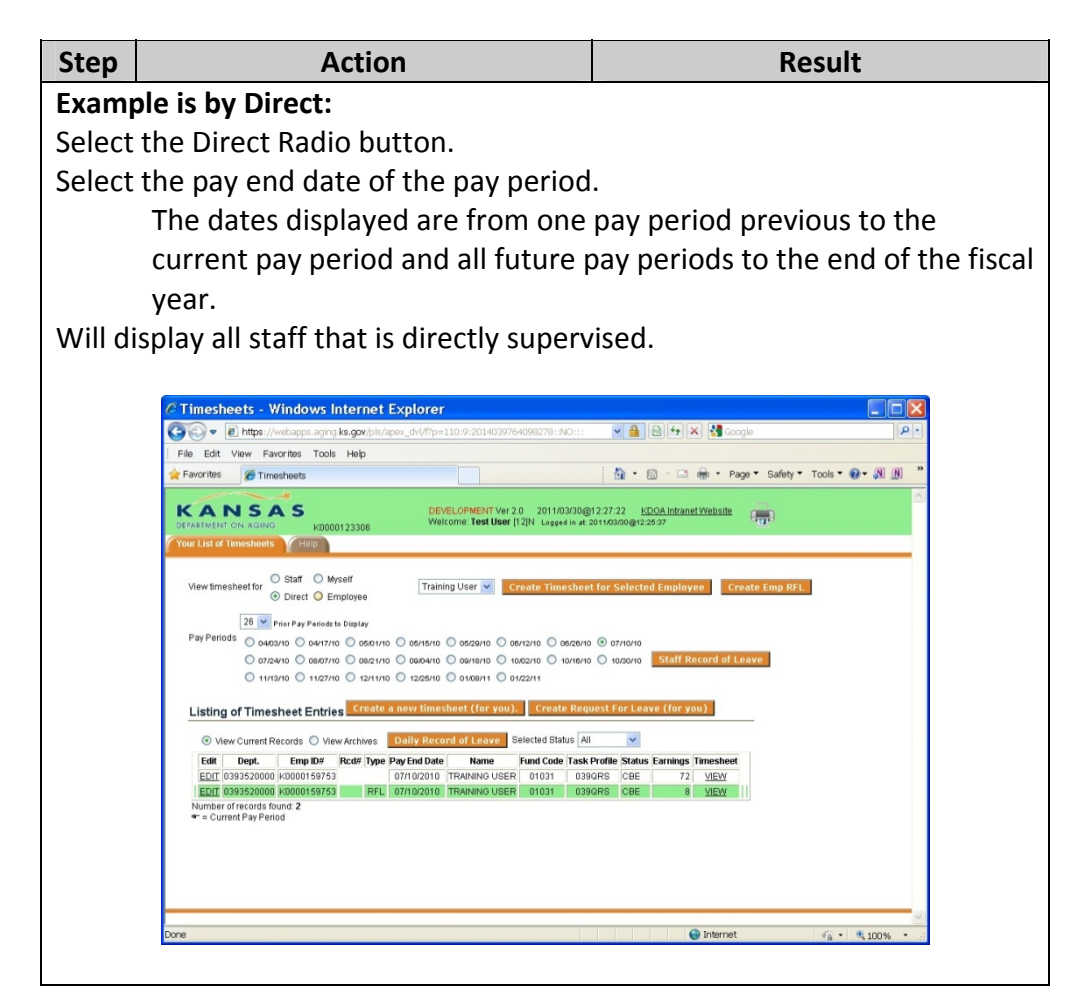

**How to** (continued)

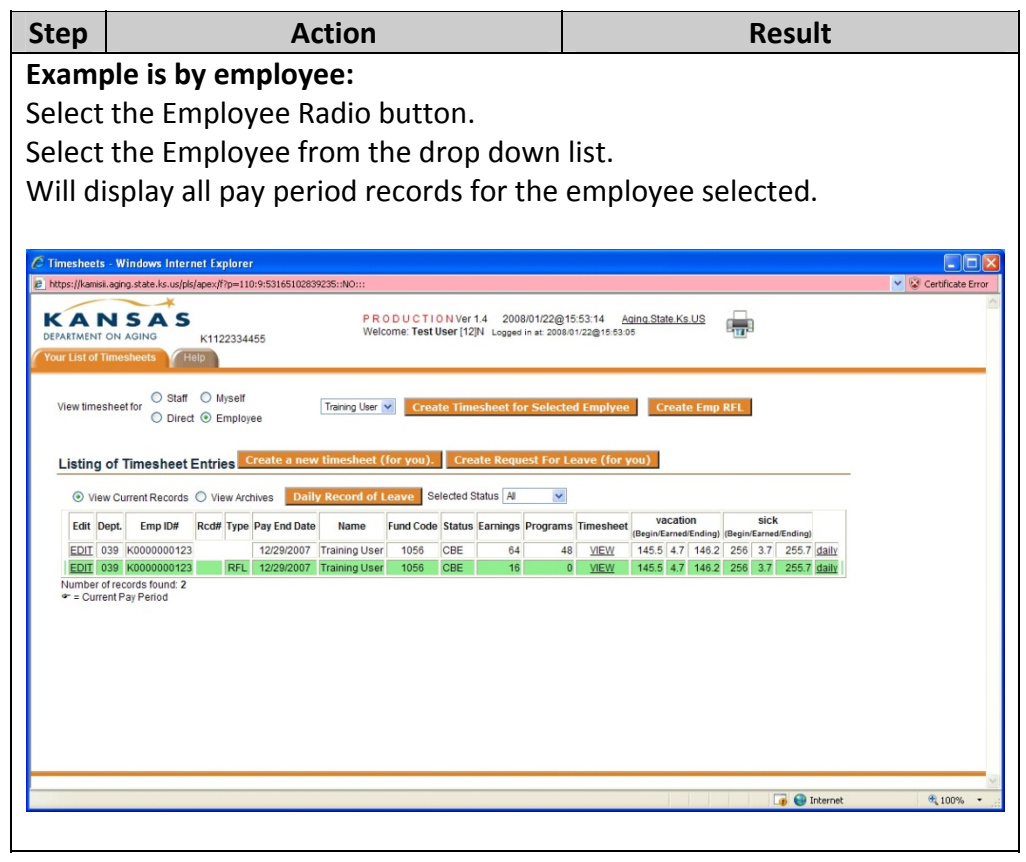

#### **How to** (continued)

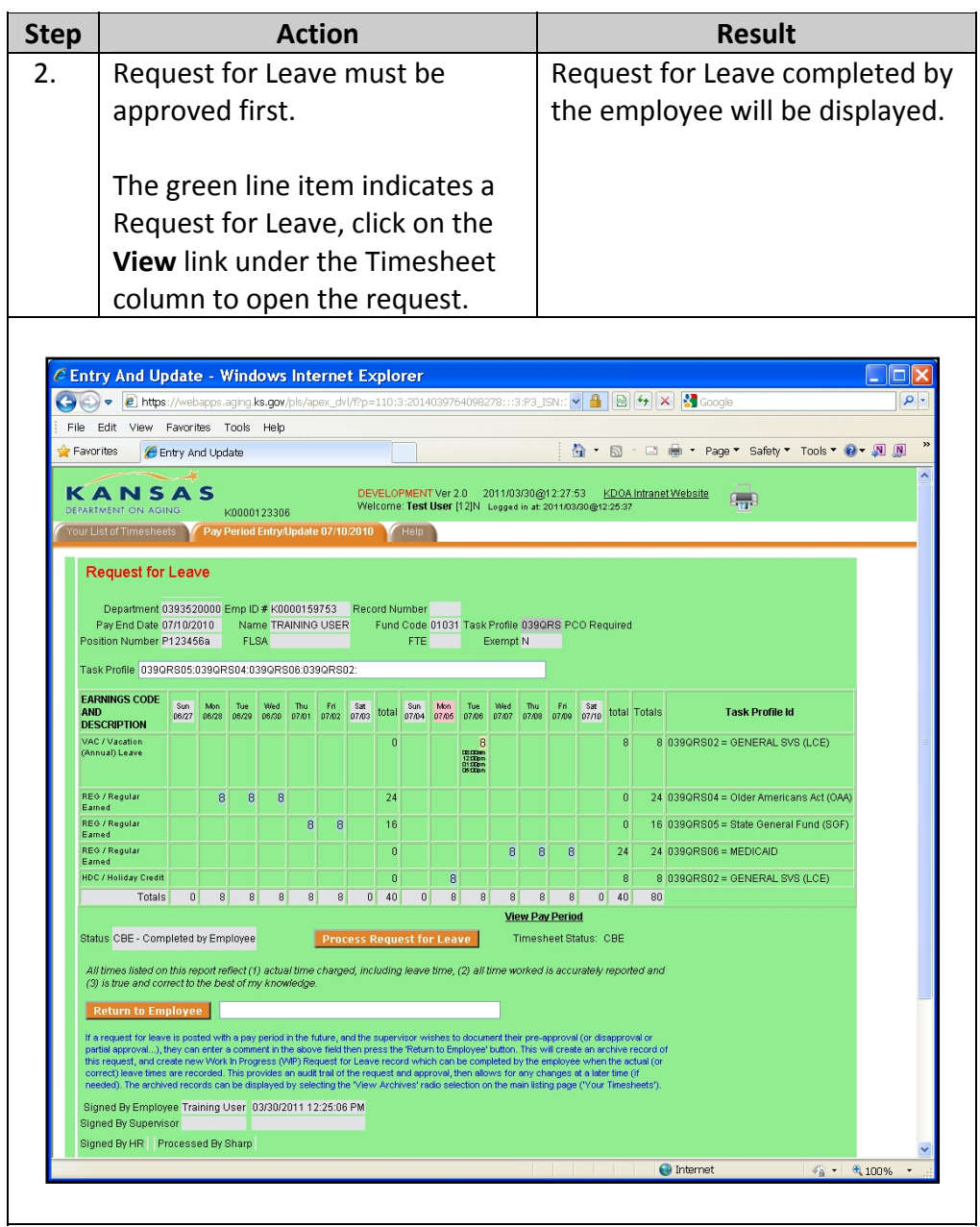

**How to** (continued)

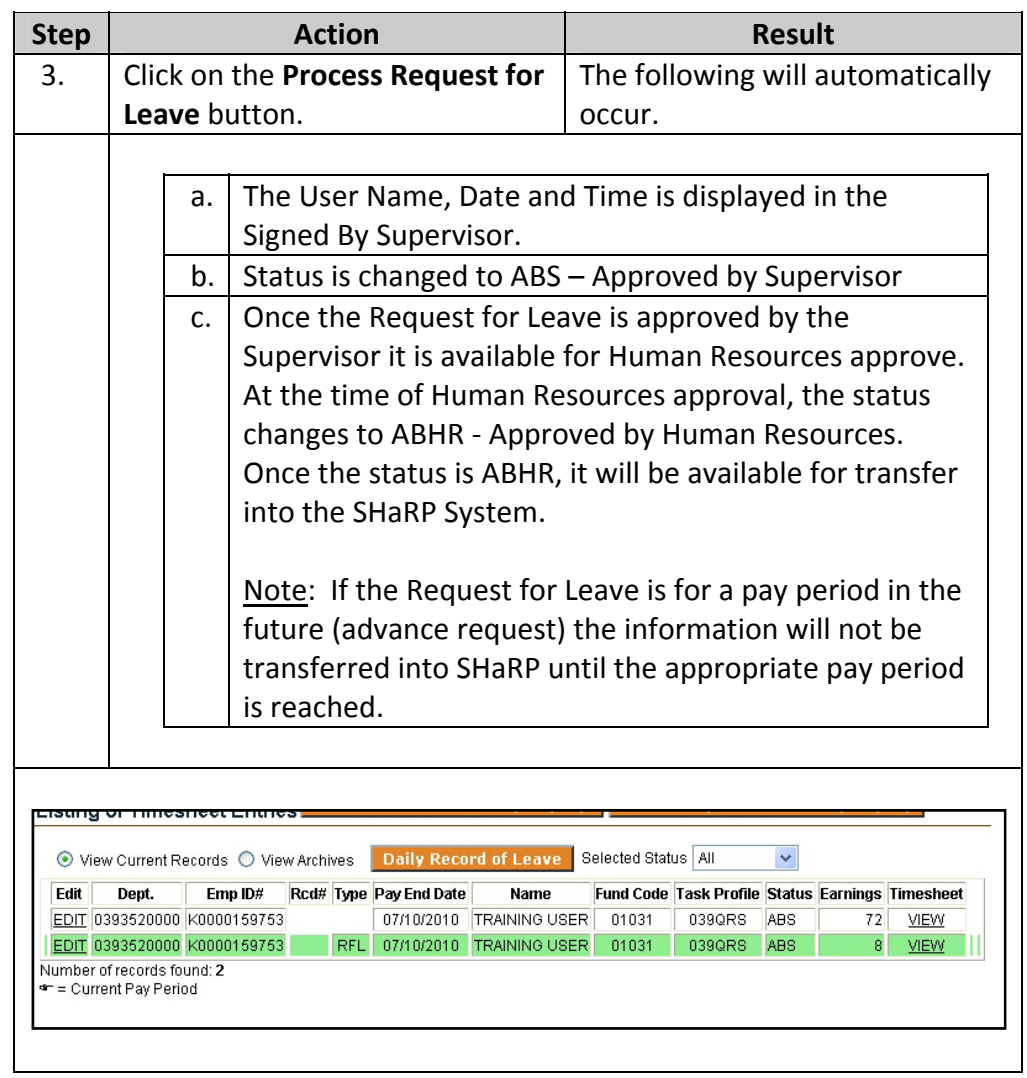

### **Approving the Timesheet**

**Introduction** Once the employee electronically signs their Timesheet the document will be ready for the Supervisor to approve. The Supervisor will be able to view any document of the employees' regardless of status.

**How to** The following are the steps to approving a Timesheet.

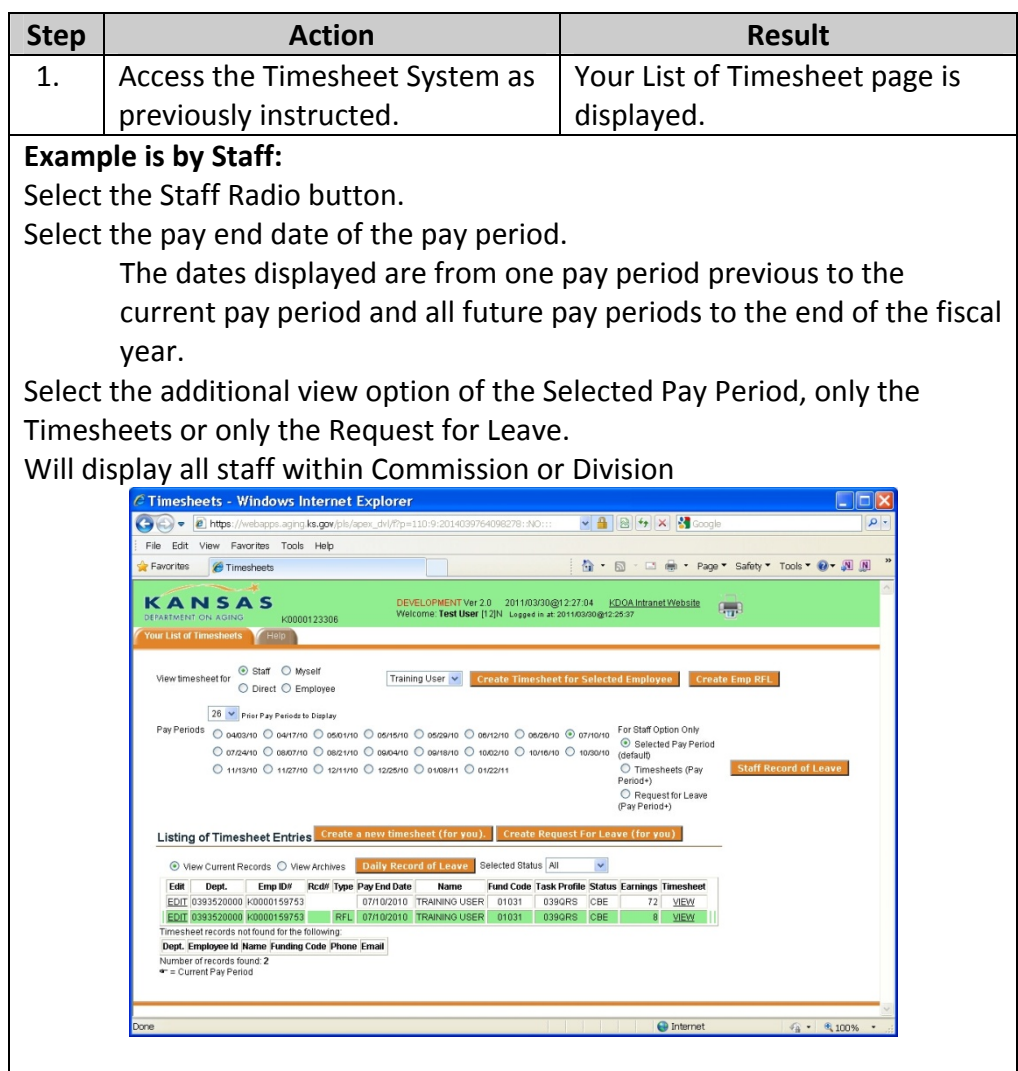

**How to** (continued)

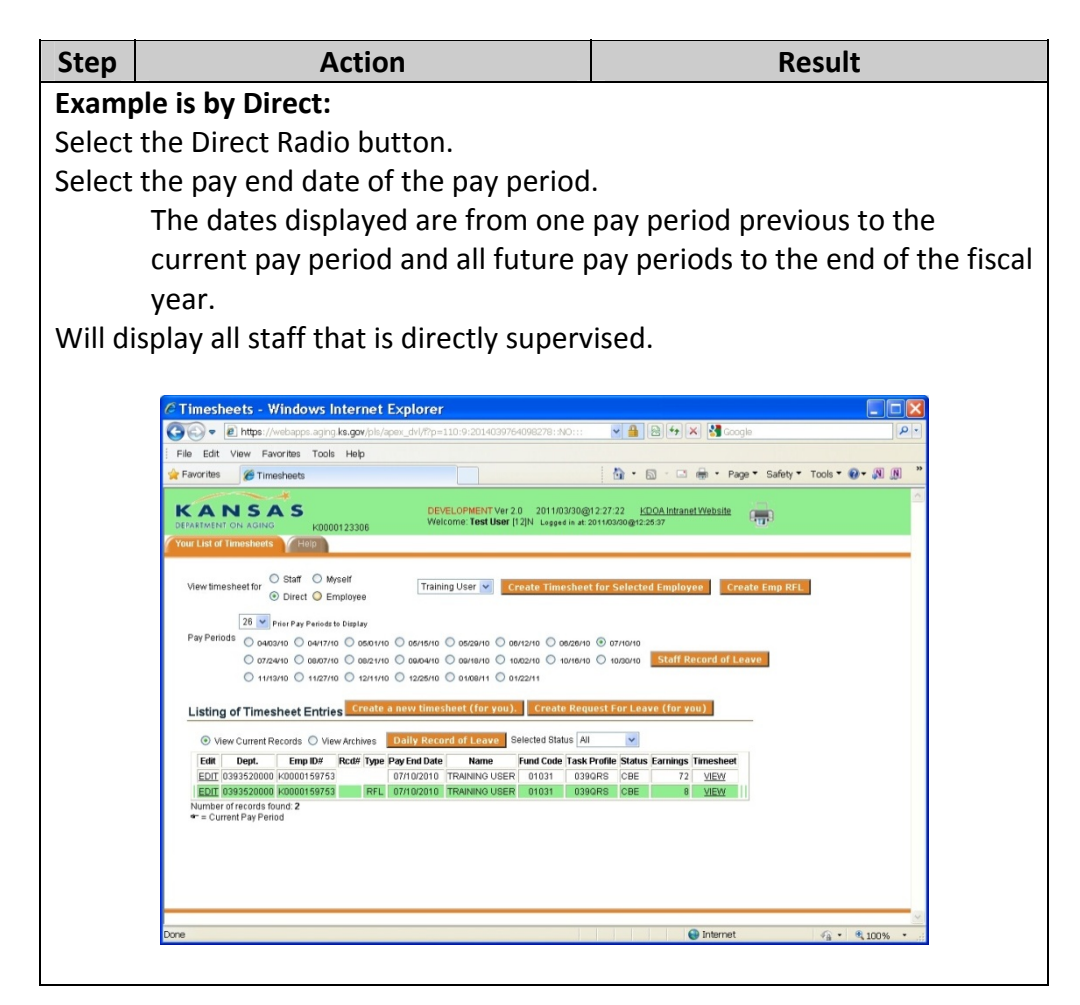

#### **How to** (continued)

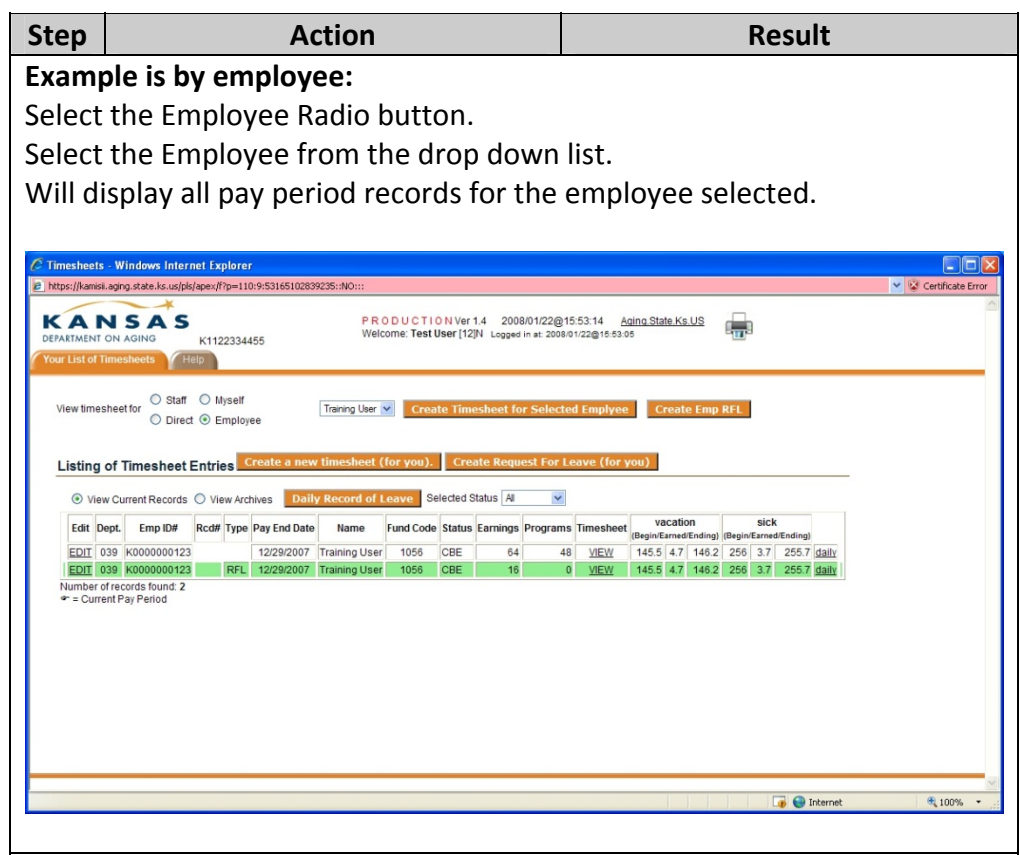

#### **How to** (continued)

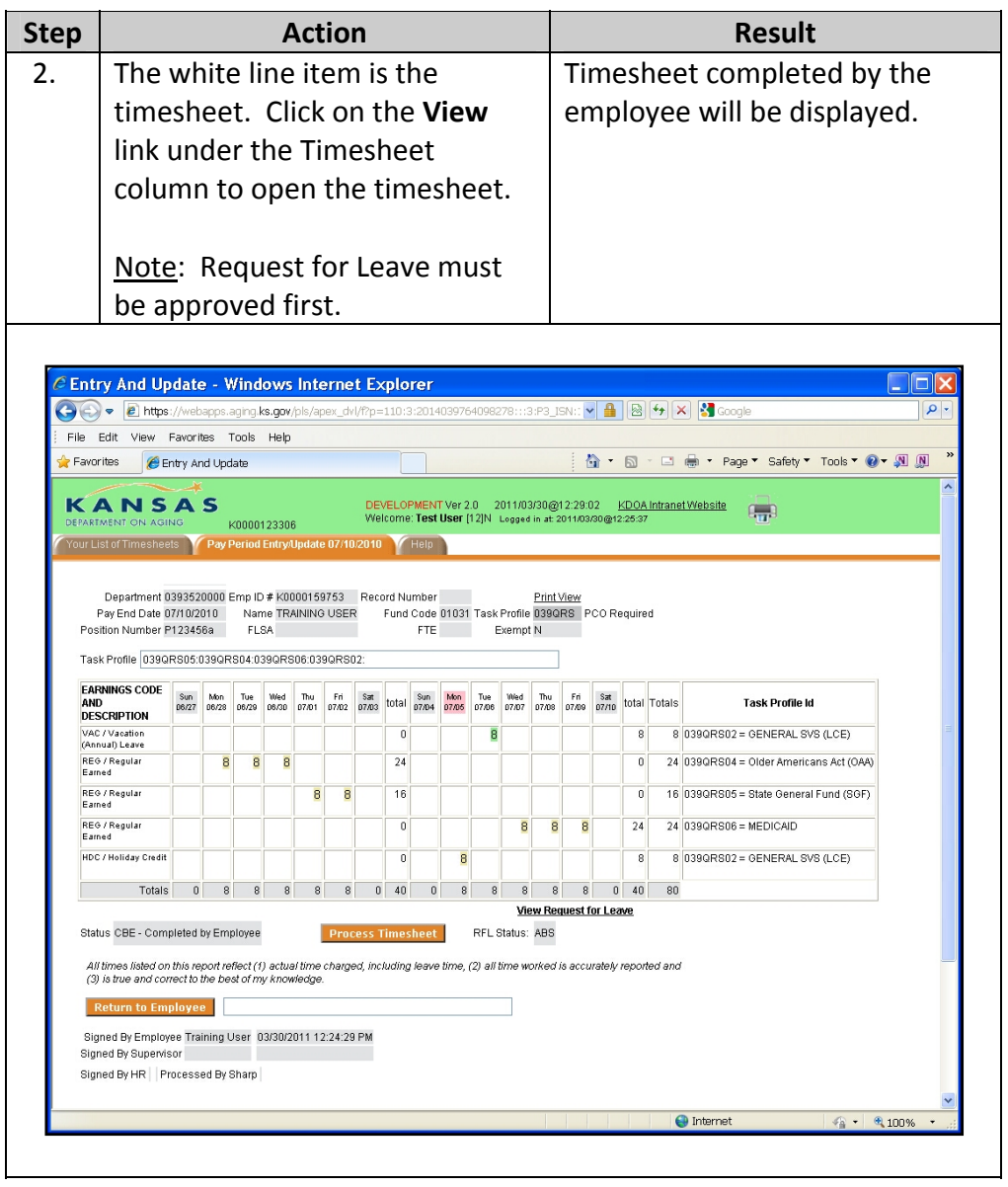

### **How to** (continued)

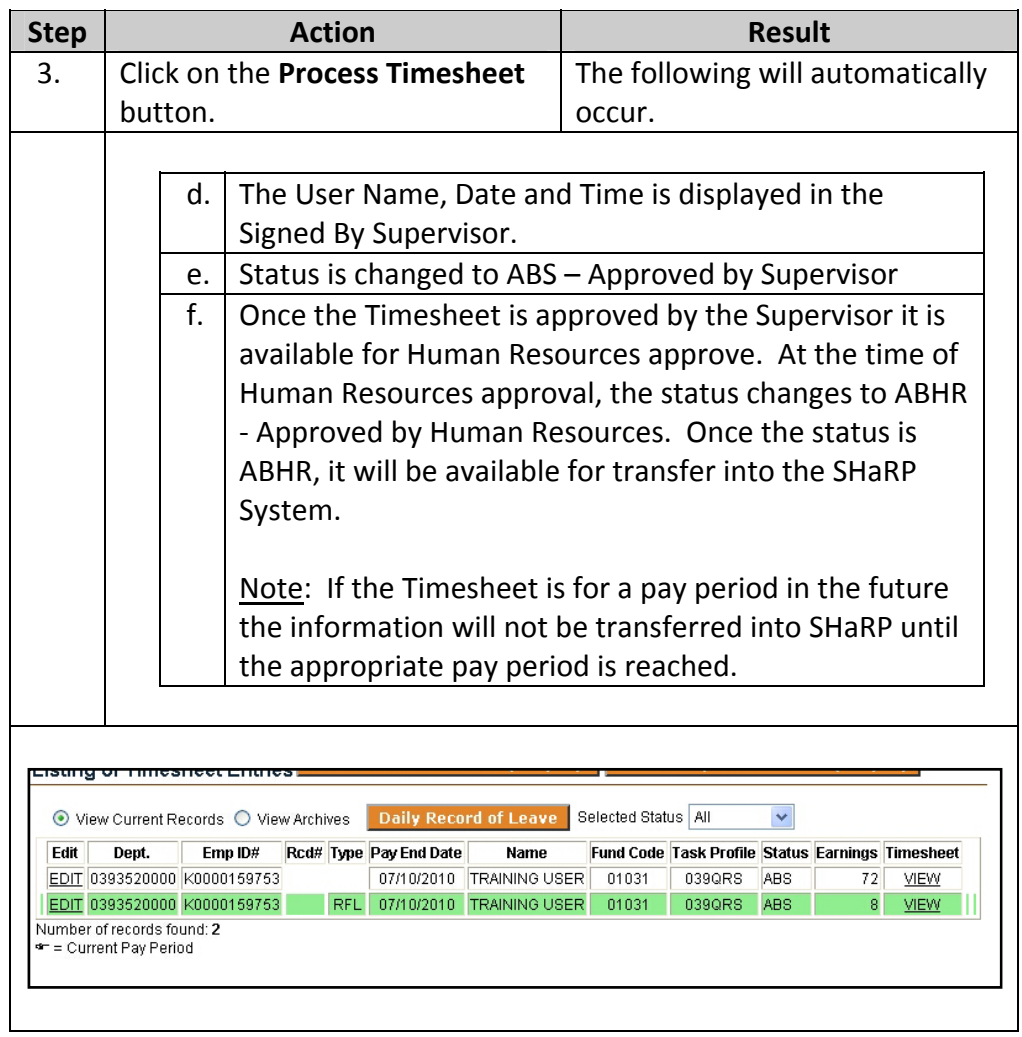

### **Returning Request for Leave or Timesheet to Employee**

**Introduction** At times it may be necessary for a Supervisor to return a Request for Leave and/or Timesheet back to the employee. This can be done at any time prior to the document being approved by Human Resources.

> Human Resources can also return a Request for Leave and/or Timesheet back to the employee.

**How to** The following are the steps to return an employees' Request for Leave and/or Timesheet.

| Access the Timesheet System<br>Your List of Timesheet page is<br>1.<br>as previously instructed.<br>displayed.<br>Select the employee and the<br>Item is displayed.<br>2.<br>document to be returned as<br>previously instructed.<br>Example is the timesheet.<br>C Entry And Update - Windows Internet Explorer<br>2 https://webapps.aging.ks.gov/pls/apex_dvl/f?p=110:3:2014039764098278:::3:P3_ISN:: ♥ A B B + X B Google<br>$\alpha$<br>File Edit View Favorites Tools Help<br>$\cap$ $\cap$<br>" □ mm * Page * Safety * Tools * @ * M M<br>Favorites<br>Entry And Update<br>KANSAS<br>DEVELOPMENT Ver 2.0 2011/03/30@12:29:02 KDOA Intranet Website<br>$\mathbf{L}$<br>Welcome: Test User [12]N Logged in at 2011/03/30@12:25:37<br>DEPARTMENT ON AGING<br>K0000123306<br>Your List of Timesheets<br>Pay Period Entry/Update 07/10/2010<br>Department 0393520000 Emp ID # K0000159753 Record Number<br>Print View<br>Pay End Date 07/10/2010<br>Name TRAINING USER<br>Fund Code 01031 Task Profile 039QRS PCO Required<br>Position Number P123456a<br><b>FLSA</b><br>FTE<br>Exempt N<br>Task Profile 039QRS05:039QRS04:039QRS06:039QRS02<br><b>EARNINGS CODE</b><br>Sum<br>Mon<br>Fri Sat<br>$\frac{\text{Sun}}{\text{07/04}}$<br><b>Mind</b><br>Thu<br>Tue<br>Thu Fri Sat<br>AND<br>total<br><b>Task Profile Id</b><br>total Totals<br>07/07<br>05/29<br>06/30<br>07/05<br>07/06<br>06/27<br>06/28<br>07/01<br><b>DESCRIPTION</b><br>VAC / Vacation<br>8 039QRS02 = GENERAL SVS (LCE)<br>$\Omega$<br>8<br>8<br>(Annual) Leave<br>REG / Regular<br>24 039QRS04 = Older Americans Act (OAA)<br>8<br>8<br>8<br>24<br>$\mathbf{0}$<br>Earned<br>REG / Regular<br>16 039QRS05 = State General Fund (SGF)<br>8<br>8<br>16<br>$\bf{0}$<br>Earned<br>REG / Regular<br>$\bf{0}$<br>24<br>24 039QRS06 = MEDICAID<br>8<br>8<br>8<br>Earned<br><b>HDC / Holiday Credit</b><br>8 039QRS02 = GENERAL SVS (LCE)<br>$\Omega$<br>8<br>8<br>Totals<br>8<br>$0$ 40<br>$\theta$<br>$\sqrt{8}$<br>8<br>8<br>0 40<br>80<br>8<br><b>View Request for Leave</b><br>Status CBE - Completed by Employee<br><b>Process Timesheet</b><br>RFL Status: ABS<br>All times listed on this report reflect (1) actual time charged, including leave time, (2) all time worked is accurately reported and<br>(3) is true and correct to the best of my knowledge.<br><b>Return to Employee</b><br>Signed By Employee Training User 03/30/2011 12:24:29 PM<br>Signed By Supervisor<br>Signed By HR Processed By Sharp<br>nternet<br>$\frac{1}{2}$ $\frac{100\%}{4}$ | <b>Step</b> | <b>Action</b> |  |  |  |  |  |  |  |  |  |  |  |  |  | <b>Result</b> |  |  |  |  |  |  |
|----------------------------------------------------------------------------------------------------|-------------|---------------|--|--|--|--|--|--|--|--|--|--|--|--|--|---------------|--|--|--|--|--|--|
|                                                                                                    |             |               |  |  |  |  |  |  |  |  |  |  |  |  |  |               |  |  |  |  |  |  |
|                                                                                                    |             |               |  |  |  |  |  |  |  |  |  |  |  |  |  |               |  |  |  |  |  |  |
|                                                                                                    |             |               |  |  |  |  |  |  |  |  |  |  |  |  |  |               |  |  |  |  |  |  |
|                                                                                                    |             |               |  |  |  |  |  |  |  |  |  |  |  |  |  |               |  |  |  |  |  |  |
|                                                                                                    |             |               |  |  |  |  |  |  |  |  |  |  |  |  |  |               |  |  |  |  |  |  |
|                                                                                                    |             |               |  |  |  |  |  |  |  |  |  |  |  |  |  |               |  |  |  |  |  |  |
|                                                                                                    |             |               |  |  |  |  |  |  |  |  |  |  |  |  |  |               |  |  |  |  |  |  |
|                                                                                                    |             |               |  |  |  |  |  |  |  |  |  |  |  |  |  |               |  |  |  |  |  |  |
|                                                                                                    |             |               |  |  |  |  |  |  |  |  |  |  |  |  |  |               |  |  |  |  |  |  |
|                                                                                                    |             |               |  |  |  |  |  |  |  |  |  |  |  |  |  |               |  |  |  |  |  |  |
|                                                                                                    |             |               |  |  |  |  |  |  |  |  |  |  |  |  |  |               |  |  |  |  |  |  |
|                                                                                                    |             |               |  |  |  |  |  |  |  |  |  |  |  |  |  |               |  |  |  |  |  |  |
|                                                                                                    |             |               |  |  |  |  |  |  |  |  |  |  |  |  |  |               |  |  |  |  |  |  |
|                                                                                                    |             |               |  |  |  |  |  |  |  |  |  |  |  |  |  |               |  |  |  |  |  |  |
|                                                                                                    |             |               |  |  |  |  |  |  |  |  |  |  |  |  |  |               |  |  |  |  |  |  |
|                                                                                                    |             |               |  |  |  |  |  |  |  |  |  |  |  |  |  |               |  |  |  |  |  |  |
|                                                                                                    |             |               |  |  |  |  |  |  |  |  |  |  |  |  |  |               |  |  |  |  |  |  |
|                                                                                                    |             |               |  |  |  |  |  |  |  |  |  |  |  |  |  |               |  |  |  |  |  |  |
|                                                                                                    |             |               |  |  |  |  |  |  |  |  |  |  |  |  |  |               |  |  |  |  |  |  |
|                                                                                                    |             |               |  |  |  |  |  |  |  |  |  |  |  |  |  |               |  |  |  |  |  |  |
|                                                                                                    |             |               |  |  |  |  |  |  |  |  |  |  |  |  |  |               |  |  |  |  |  |  |
|                                                                                                    |             |               |  |  |  |  |  |  |  |  |  |  |  |  |  |               |  |  |  |  |  |  |
|                                                                                                    |             |               |  |  |  |  |  |  |  |  |  |  |  |  |  |               |  |  |  |  |  |  |
|                                                                                                    |             |               |  |  |  |  |  |  |  |  |  |  |  |  |  |               |  |  |  |  |  |  |
|                                                                                                    |             |               |  |  |  |  |  |  |  |  |  |  |  |  |  |               |  |  |  |  |  |  |
|                                                                                                    |             |               |  |  |  |  |  |  |  |  |  |  |  |  |  |               |  |  |  |  |  |  |
|                                                                                                    |             |               |  |  |  |  |  |  |  |  |  |  |  |  |  |               |  |  |  |  |  |  |

*Continued on next page*

# **Returning Request for Leave or Timesheet to Employee,** Continued

#### **How to** (continued)

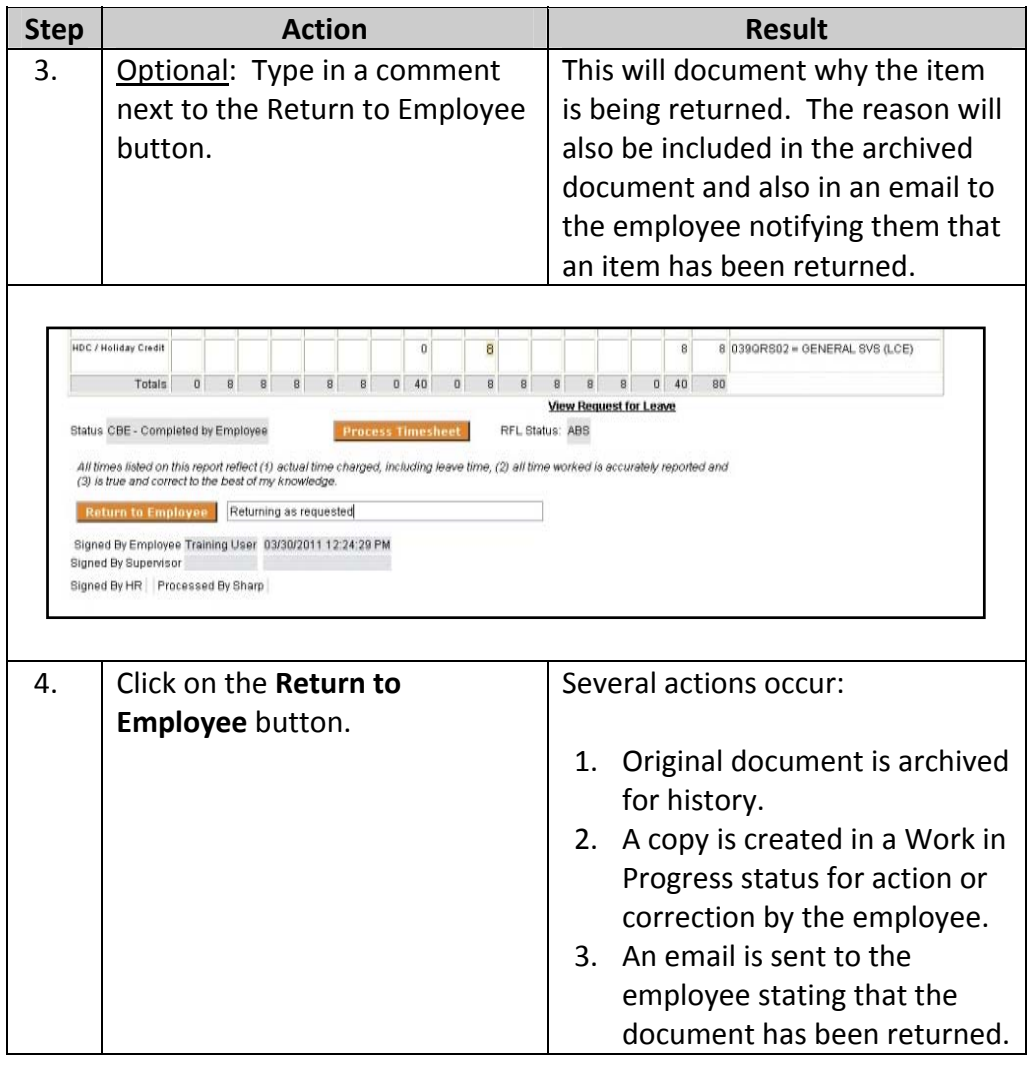